## **Электронное расписание**

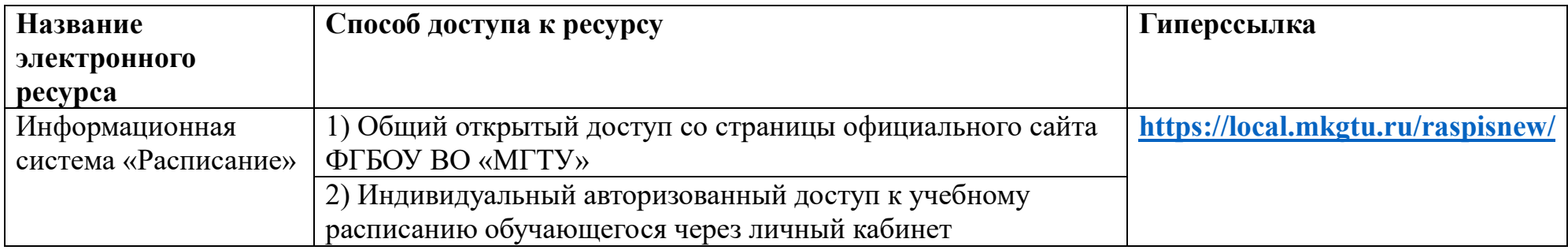

**Открытый доступ к расписанию:**

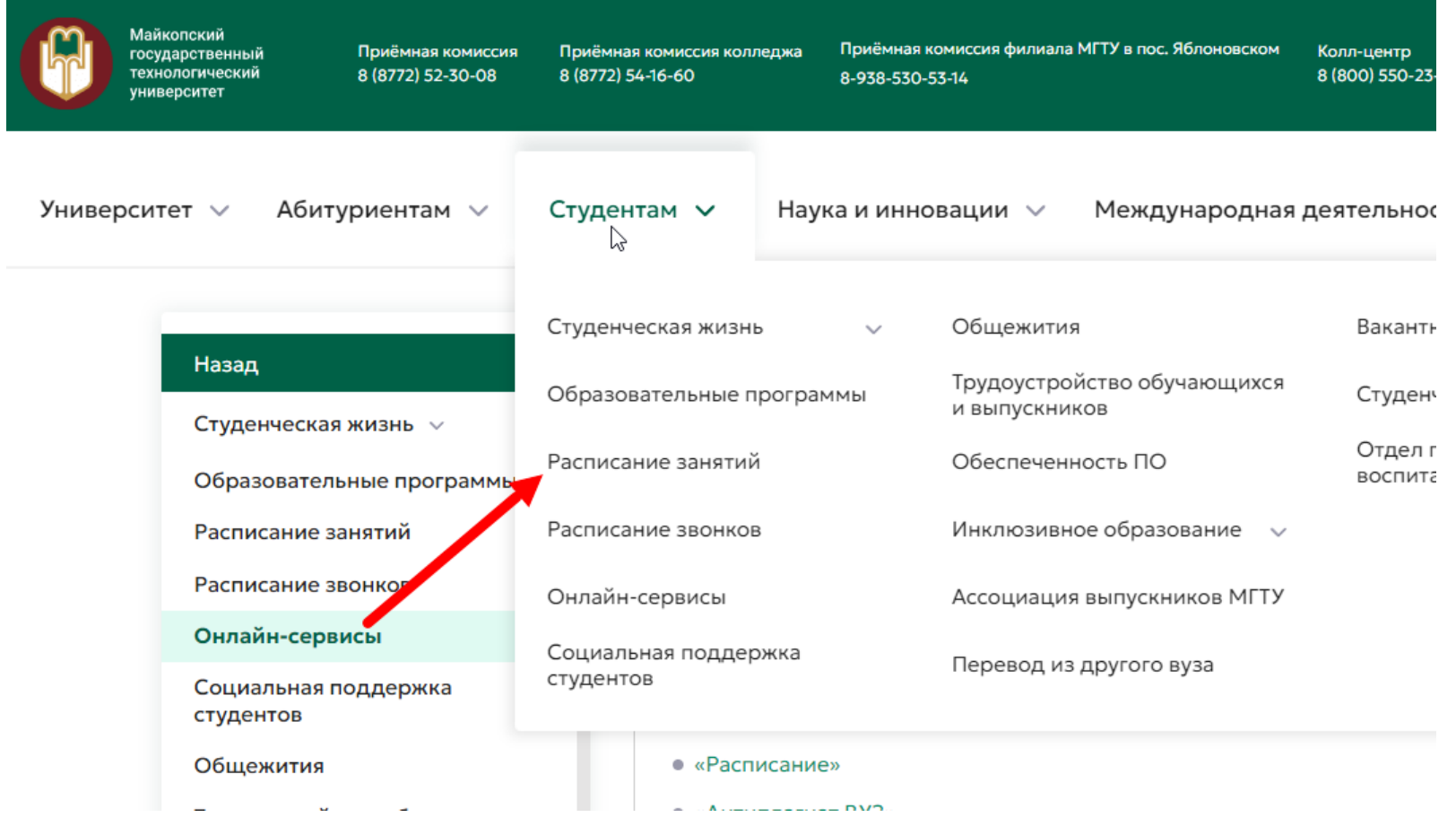

## **Доступ к расписанию через ЛК студента:**

÷

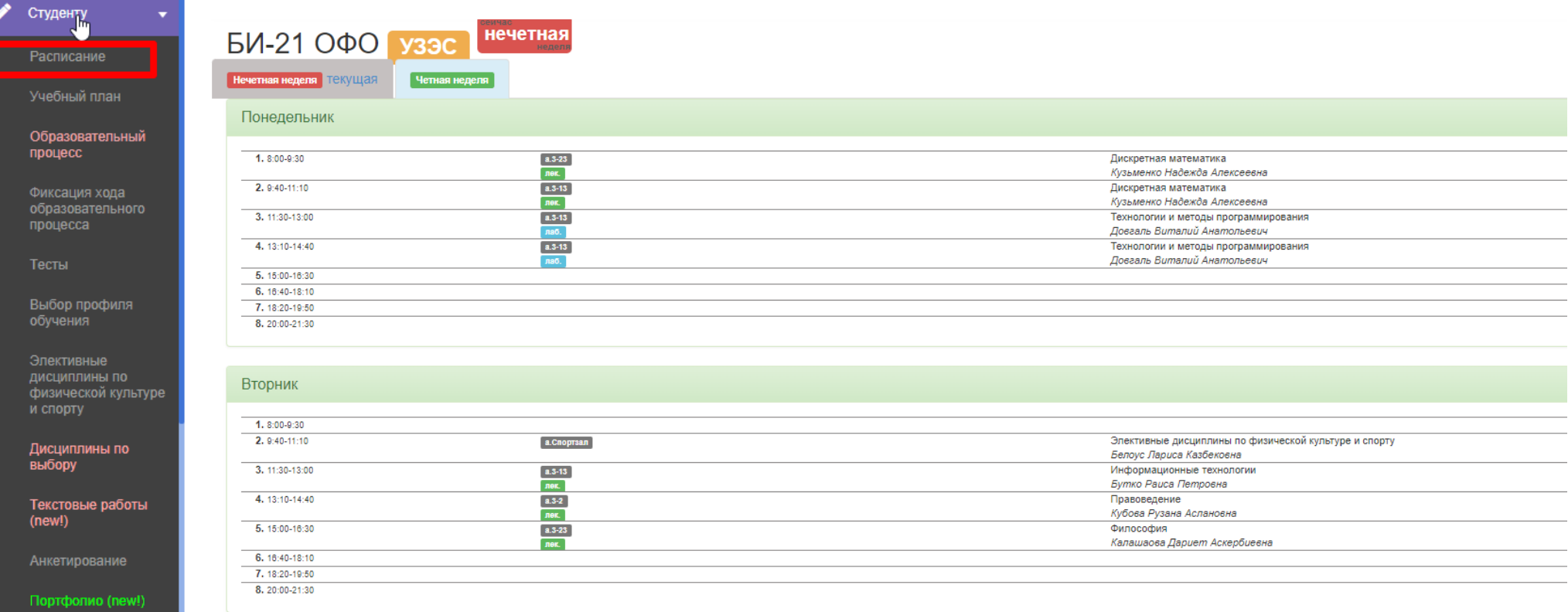